How Do I Disable Magento [Compiler](http://my.inmanuals.com/document.php?q=How Do I Disable Magento Compiler) >[>>>CLICK](http://my.inmanuals.com/document.php?q=How Do I Disable Magento Compiler) HERE<<<

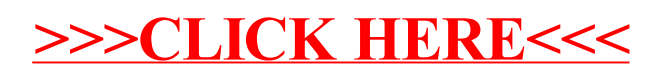